## 家長登入學生成績系統(電腦版)

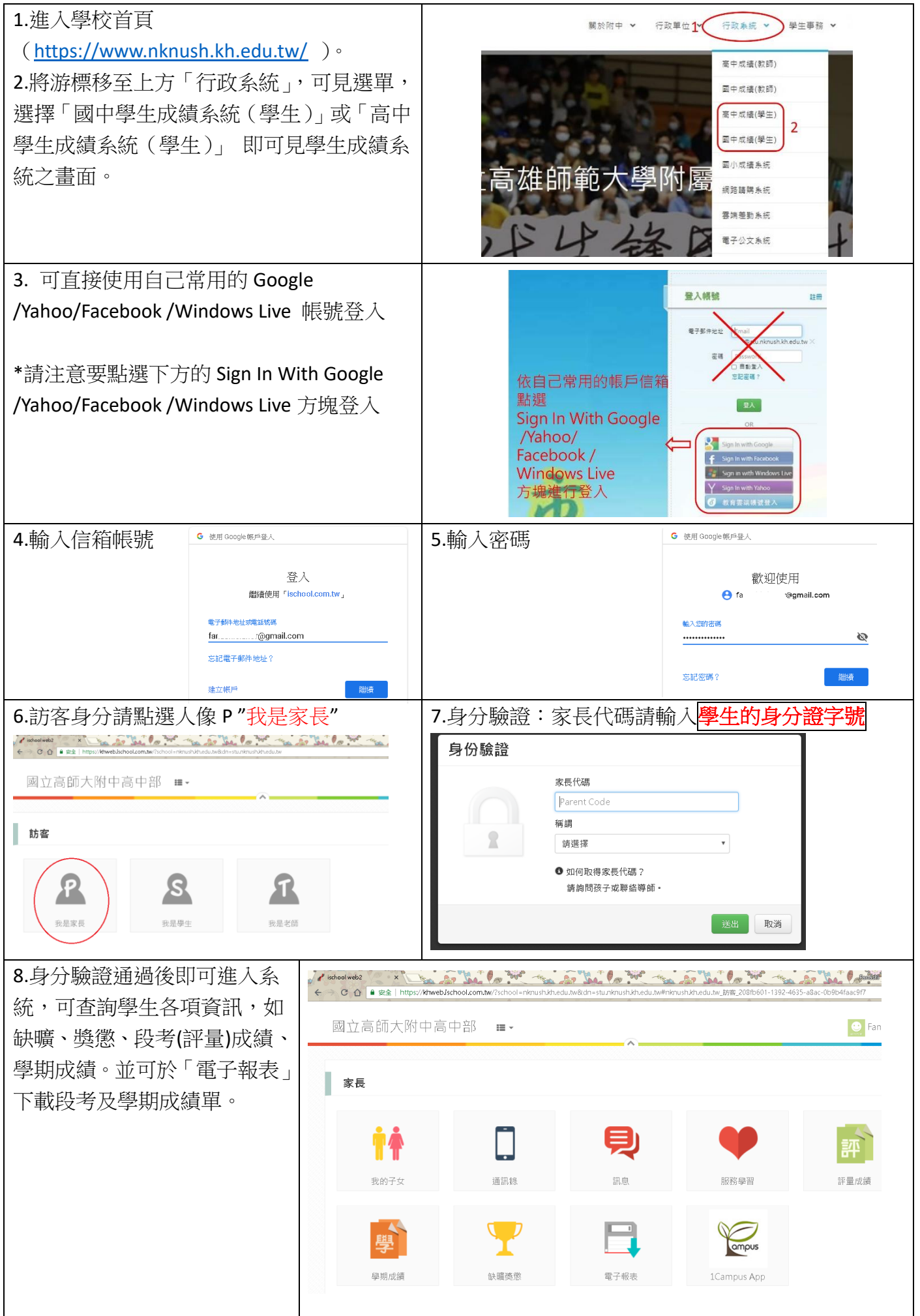